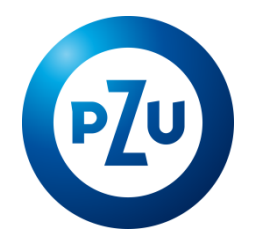

## 23.05.2024 r. Komunikat TFI PZU SA w sprawie zmiany Regulaminu korzystania z Serwisu inPZU

Towarzystwo Funduszy Inwestycyjnych PZU Spółka Akcyjna ogłasza o zmianach w Regulaminie korzystania

z Serwisu inPZU, w następującym zakresie:

1. W postanowieniu § 2 wszystkie punkty otrzymują kolejność wynikającą z porządku alfabetycznego oraz dodaje się według nowej numeracji pkt 7 w brzmieniu:

7) **Dwuskładnikowe logowanie –** metoda służąca, w połączeniu z Loginem lub Przyjaznym Loginem, do uzyskania autoryzowanego dostępu do Serwisu za pomocą dwóch czynników – Hasła oraz Kodu SMS;.

2. W postanowieniu § 5 po ust. 9 dodaje się ust. 9a w brzmieniu:

9a. W procesie Rejestracji, Użytkownik może włączyć Dwuskładnikowe logowanie.

3. W postanowieniu § 8 ust. 1-3 otrzymują brzmienie:

1. Identyfikacja Użytkownika albo Pełnomocnika do Serwisu korzystającego z Serwisu polega na wprowadzeniu w trakcie logowania do Serwisu Loginu bądź Przyjaznego Loginu oraz Hasła lub w przypadku Użytkownika albo Pełnomocnika, posiadającego włączone Dwuskładnikowe logowanie, na wprowadzeniu w trakcie logowania do Serwisu Loginu bądź Przyjaznego Loginu oraz Hasła i Kodu SMS lub w przypadku Użytkownika na wykorzystaniu wybranego Środka identyfikacji elektronicznej dostępnego w Węźle krajowym.

2. Dostęp do Serwisu jest automatycznie blokowany po trzech nieudanych próbach logowania z wykorzystaniem Loginu bądź Przyjaznego Loginu oraz Hasła lub Hasła i Kodu SMS. Użytkownik lub Pełnomocnik do Serwisu może odblokować dostęp do Serwisu, poprzez użycie przycisku "Nie pamiętam loginu lub hasła" i zmianę Hasła, zgodnie z ust. 3.

3. Użytkownik lub Pełnomocnik do Serwisu może w każdym momencie zmienić swoje Hasło za pośrednictwem Serwisu. Użytkownik może w każdym momencie zmienić swój Przyjazny Login za pośrednictwem Serwisu. Użytkownik lub Pełnomocnik do Serwisu może w każdym momencie włączyć lub wyłączyć Dwuskładnikow<sup>e</sup> logowanie za pośrednictwem Serwisu.

- 4. W postanowieniu § 9 ust. 1 otrzymuje brzmienie:
	- 1. Serwis umożliwia dostęp Użytkownika do następujących informacji i funkcjonalności:

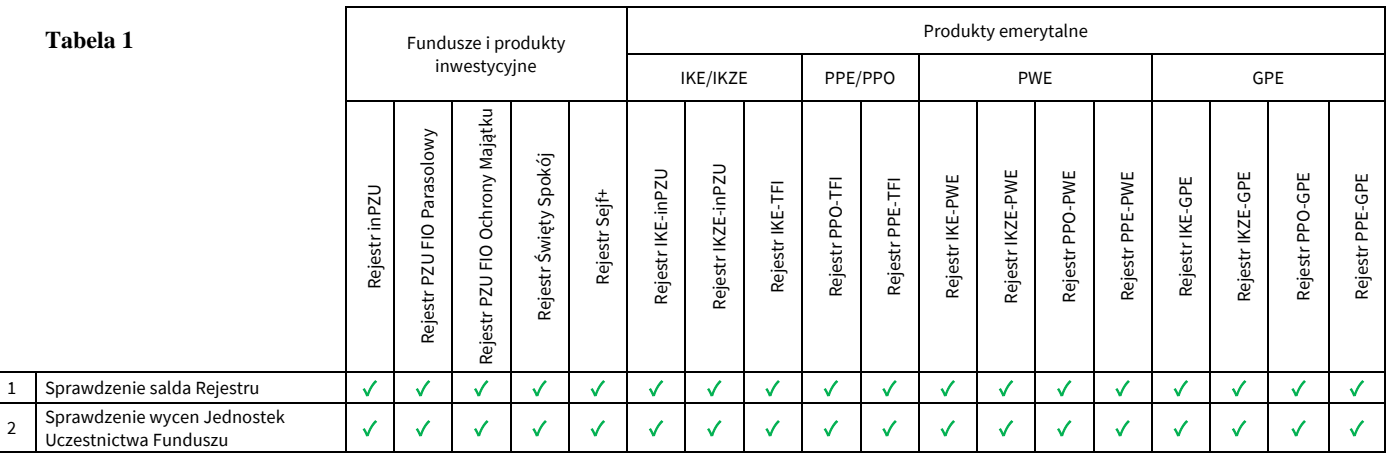

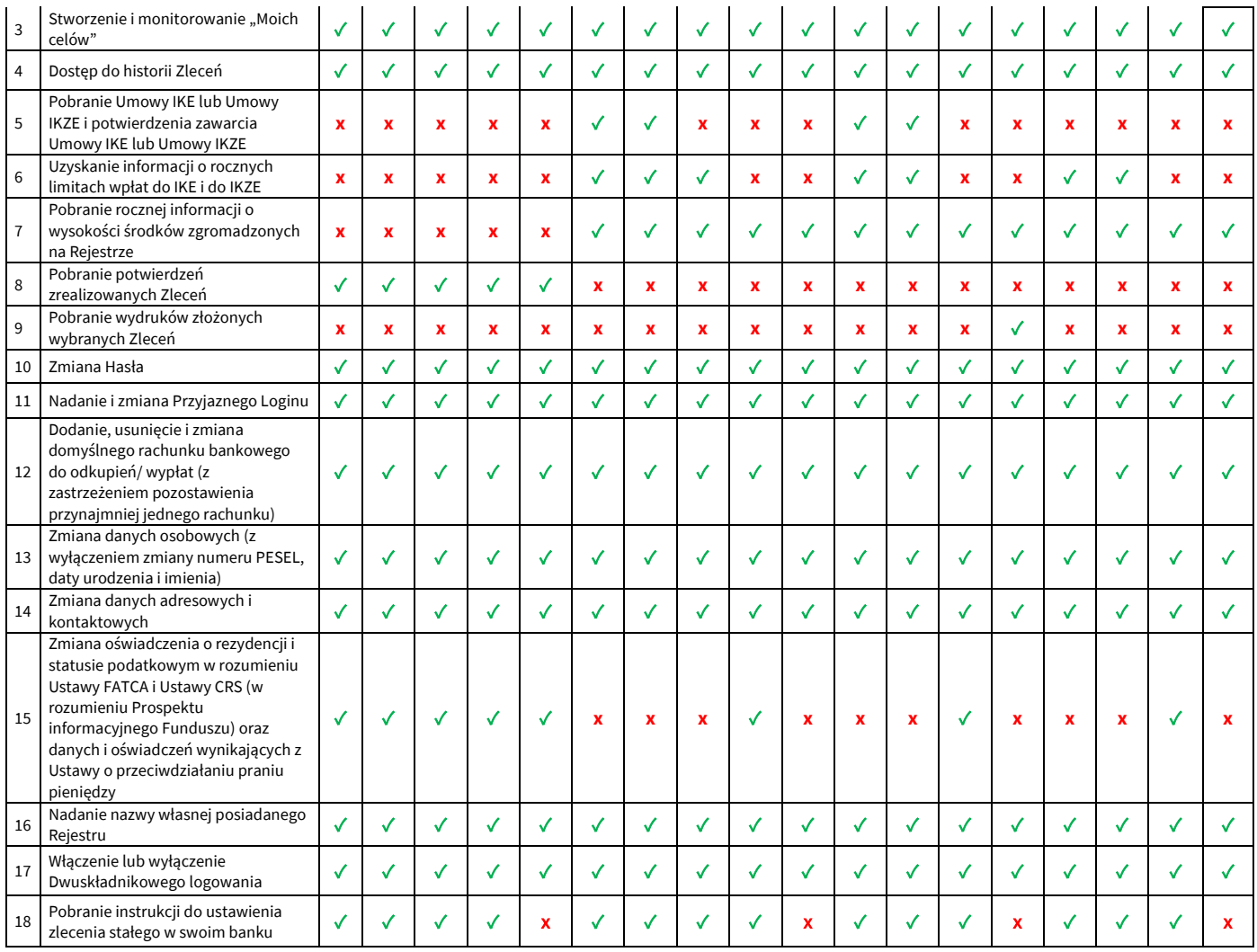

✓ – dostępne, **x** - niedostępne

**Zmiana Regulaminu wchodzi w życie z dniem 23 maja 2024 roku.**